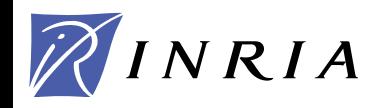

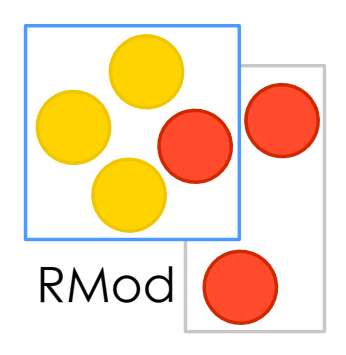

# Objects to the Roots: Learning from beauty

Stéphane Ducasse stephane.ducasse@inria.fr [http://stephane.ducasse.free.fr/](http://www.iam.unibe.ch/~ducasse/)

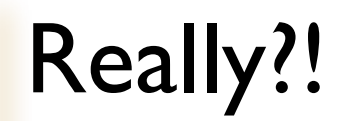

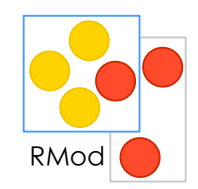

No primitive types No hardcoded constructs for conditional Only messages Only objects

and this works? I mean really? Not even slow? Can't be real!

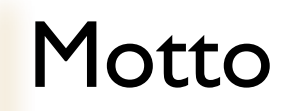

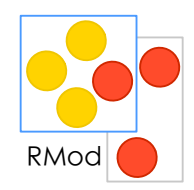

Let's open our eyes, look, understand, and deeply understand the underlying design aspects of objectoriented programming...

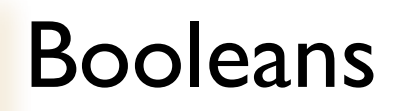

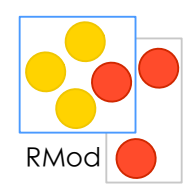

### $3 > 0$  **ifTrue:** ['positive']  **ifFalse:** ['negative']

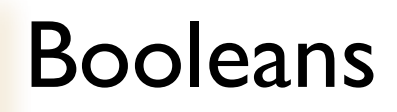

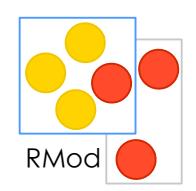

### $3 > 0$  **ifTrue:** ['positive']  **ifFalse:** ['negative']

'positive'

Yes if True: if False: is a message!

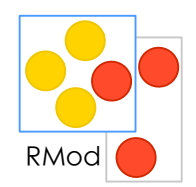

Weather is Raining **ifTrue:** [self takeMyUmbrella] **ifFalse:** [self takeMySunglasses]

ifTrue:ifFalse is sent to an object: a boolean!

### Booleans

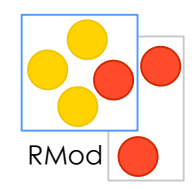

& | not or: and: (lazy) xor: ifTrue:ifFalse: ifFalse:ifTrue:

...

Lazy Logical Operators

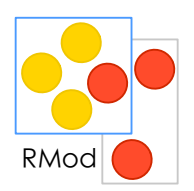

false and: [1 error: 'crazy']

PrIt-> false and not an error

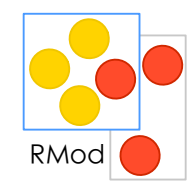

### Yes! if True: if False: is a message send to a Boolean.

But optimized by the compiler :)

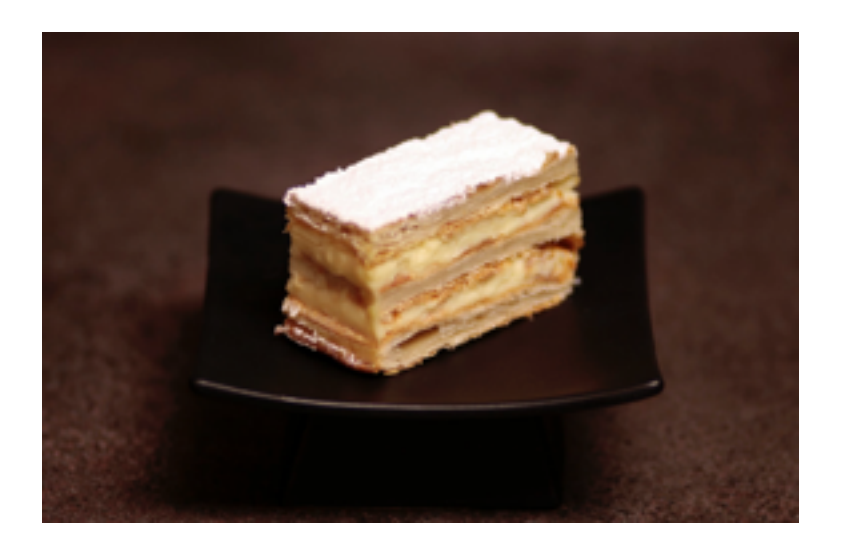

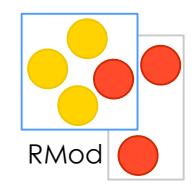

Now you are good and you should implement it

Propose an implementation of not in a world where you do not have Booleans

**false not** -> **true true not** -> **false** 

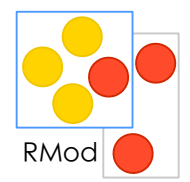

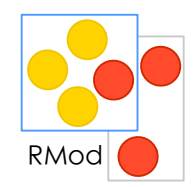

Now you are good and you should implement it

Propose an implementation of not in a world where you do not have Booleans

false if True:  $[3]$  if False:  $[5]$ true ifTrue: [ 3 ] ifFalse: [ 5 ]

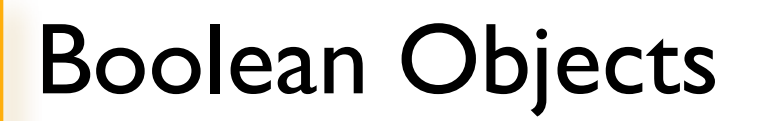

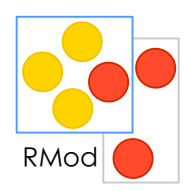

false and true are objects described by classes Boolean, True and False

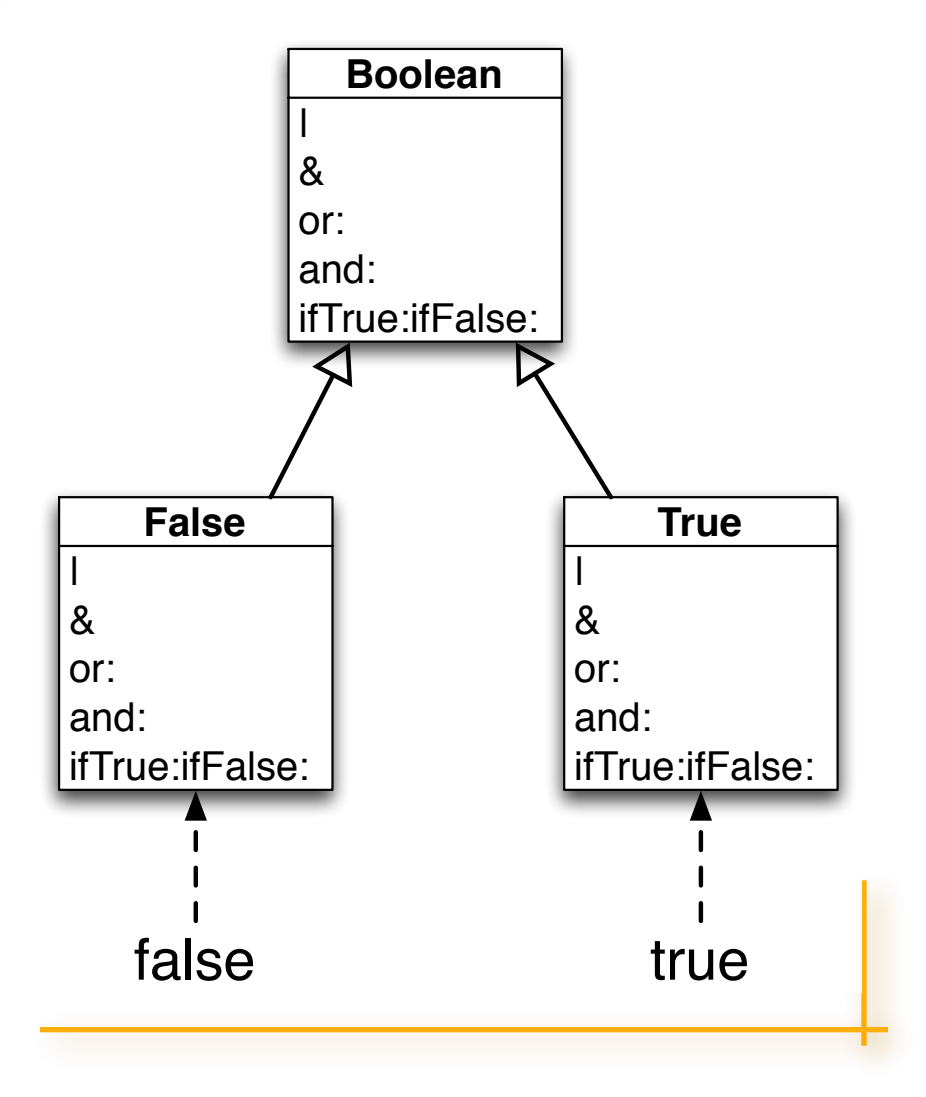

### Let's the receiver decide!

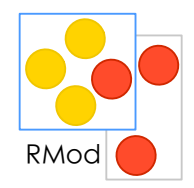

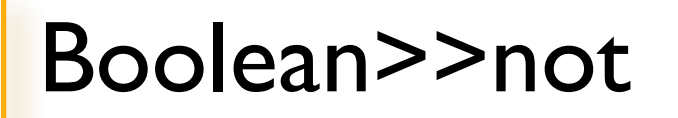

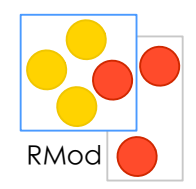

"Class Boolean is an abstract class that implements behavior common to true and false. Its subclasses are True and False. Subclasses must implement methods for logical operations &, not, controlling and:, or:, ifTrue:, ifFalse:, ifTrue:ifFalse:, ifFalse:ifTrue:"

Boolean>>not

"Negation. Answer true if the receiver is false, answer false if the receiver is true."

self subclassResponsibility

# Not

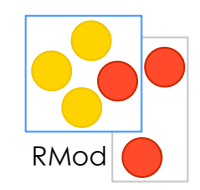

**false not** -> **true** 

#### **true not** -> **false**

Boolean>>not

"Negation. Answer true if the receiver is false, answer false if the receiver is true."

self subclassResponsibility

False>>not

"Negation -- answer true since the receiver is false."

^true

True>>not

"Negation--answer false since the receiver is true." ^false

# | (Or)

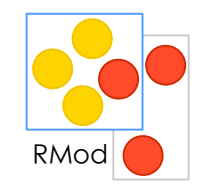

- **true** | true -> **true**
- **true** | false -> **true**
- **true** | anything -> **true**
- false | **true** -> **true**
- false | **false** -> **false**
- false | **anything** -> **anything**

Boolean>> | aBoolean

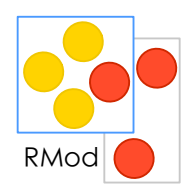

#### Boolean>> | aBoolean

"Evaluating disjunction (OR). Evaluate the argument. Answer true if either the receiver or the argument is true."

self subclassResponsibility

False>> | aBoolean

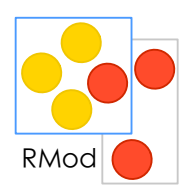

false | **true** -> **true**  false | **false** -> **false**  false | **anything** -> **anything** 

False>> | aBoolean "Evaluating disjunction (OR) -- answer with the argument, aBoolean."

^ aBoolean

True>> | aBoolean

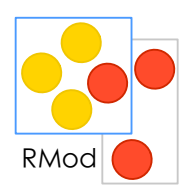

**true** | true -> **true true** | false -> **true true** | anything -> **true** 

True>> | aBoolean "Evaluating disjunction (OR) -- answer true since the receiver is true."

^ self

### Boolean, True and False

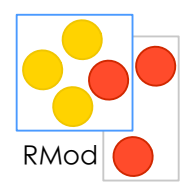

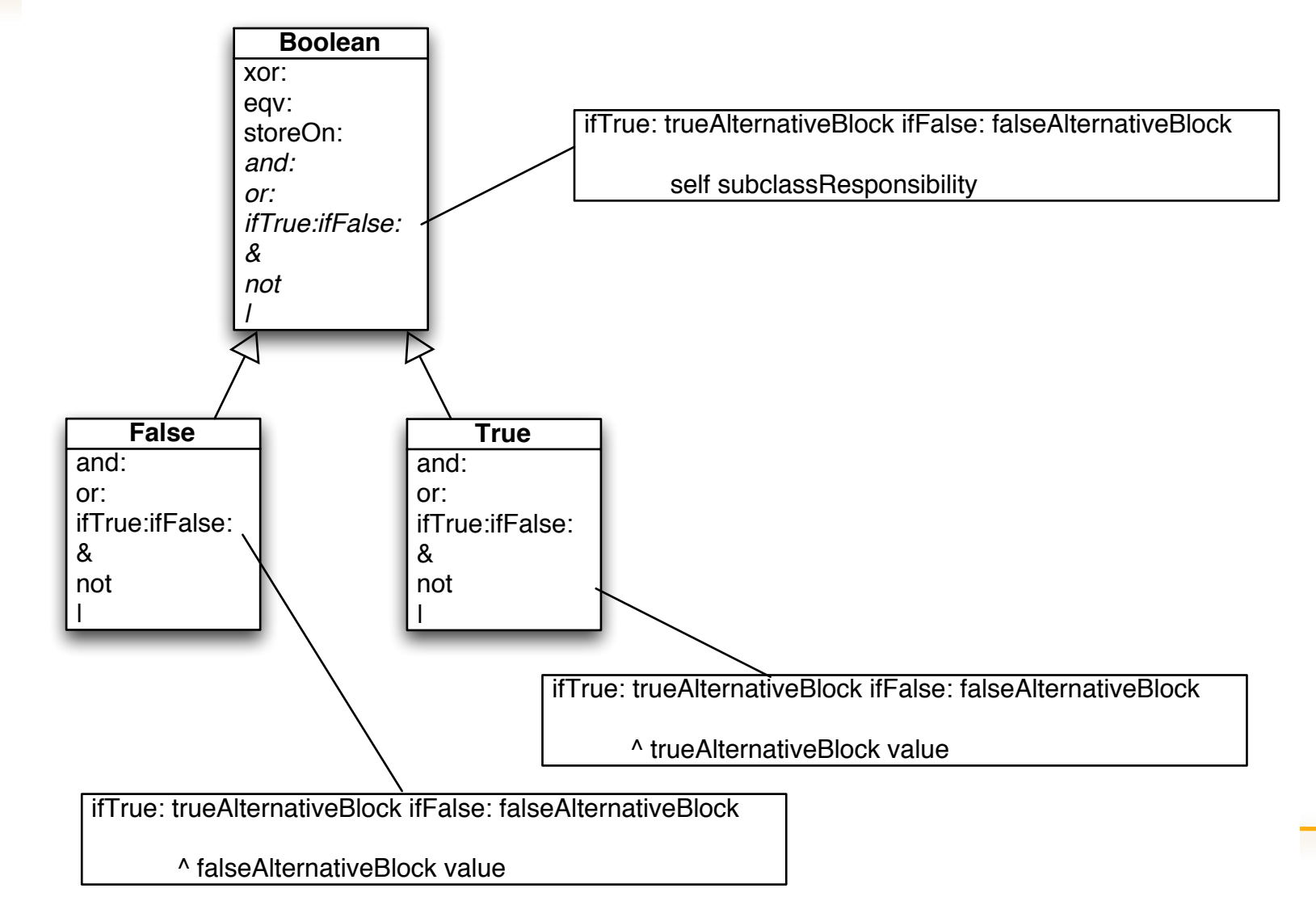

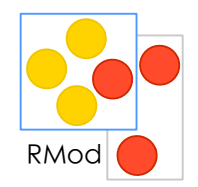

Note that the Virtual Machine shortcuts calls to boolean such as condition for speed reason.

Virtual machines such as VisualWorks introduced a kind of macro expansion, an optimisation for essential methods and Just In Time (JIT) compilation. A method is executed once and afterwards it is compiled into native code. So the second time it is invoked, the native code will be executed.

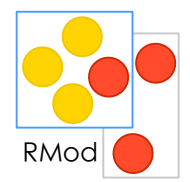

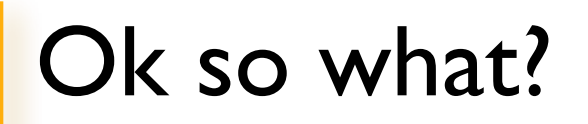

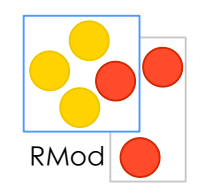

#### You will probably not implement another Boolean classes

#### So is it really that totally useless?

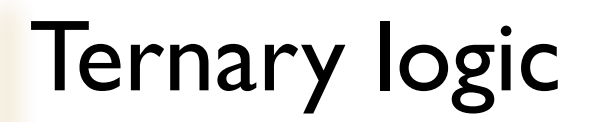

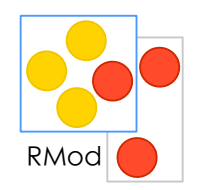

### Boolean: true, false, unknown

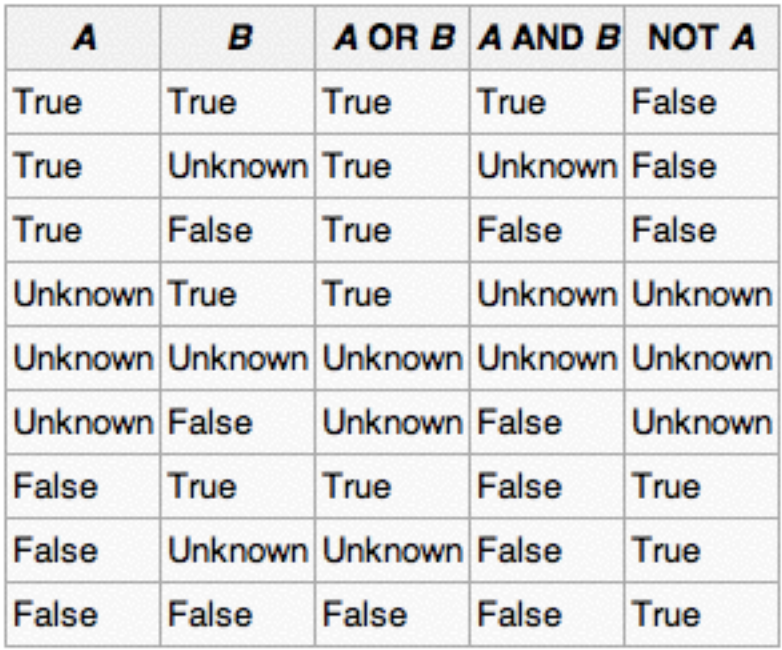

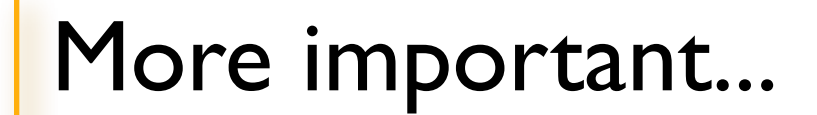

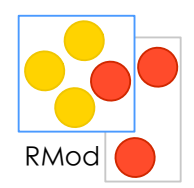

### Message sends act as case statements

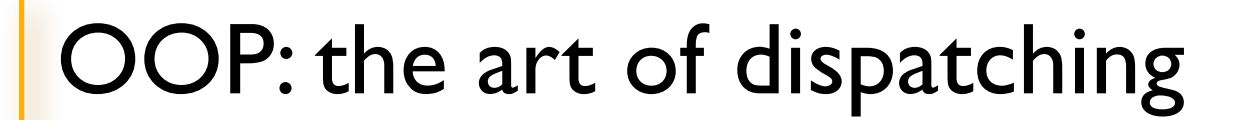

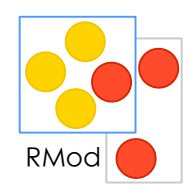

## Subclasses create your vocabulary

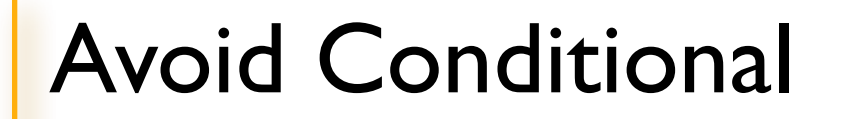

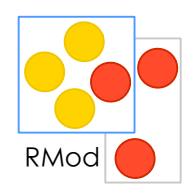

#### Use objects and messages

#### VM dispatch is a conditional switch: Use it!

*AntiIfCampaign*

# Summary

#### Messages act as a dispatcher Avoid conditional

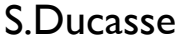